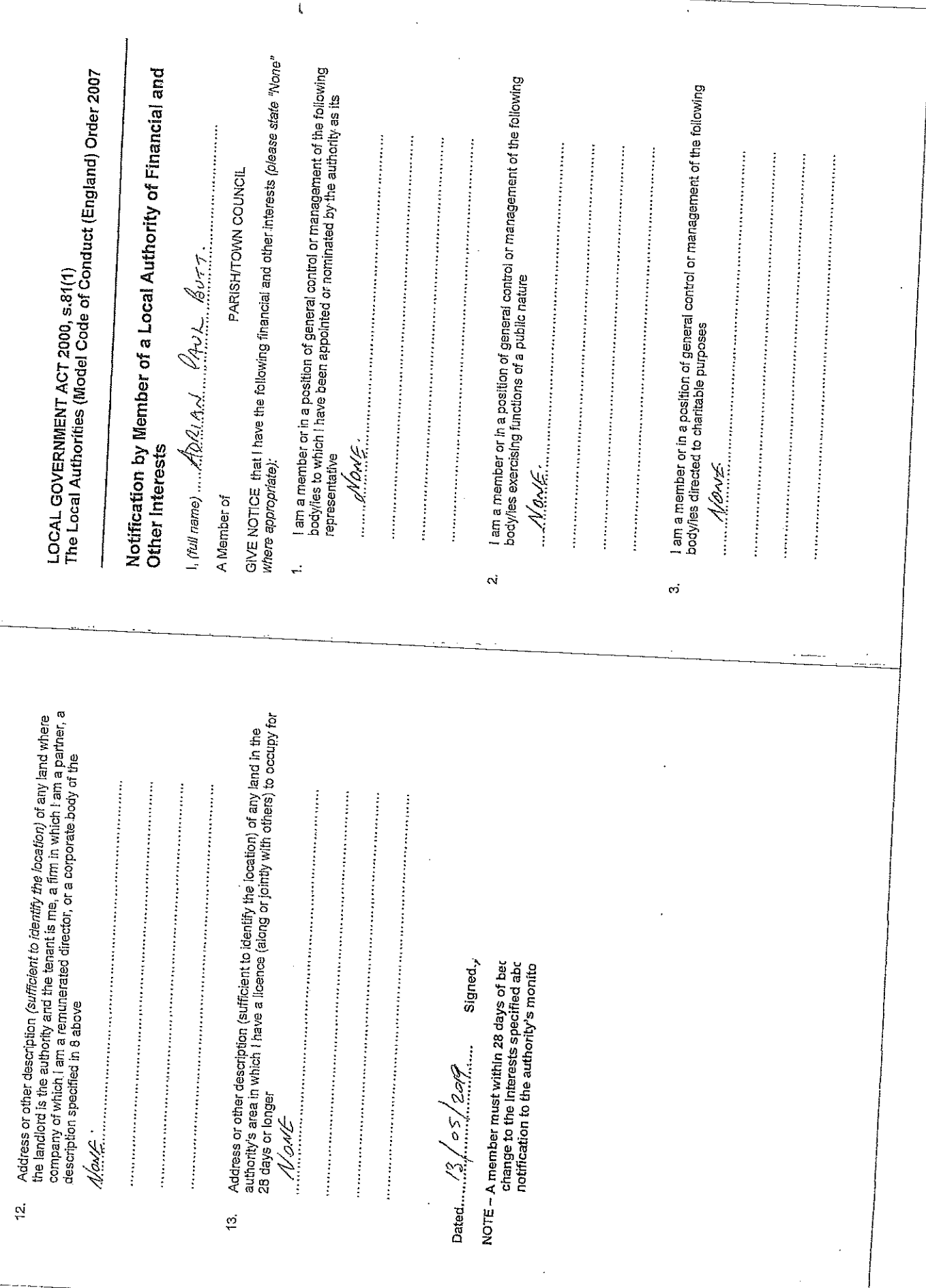

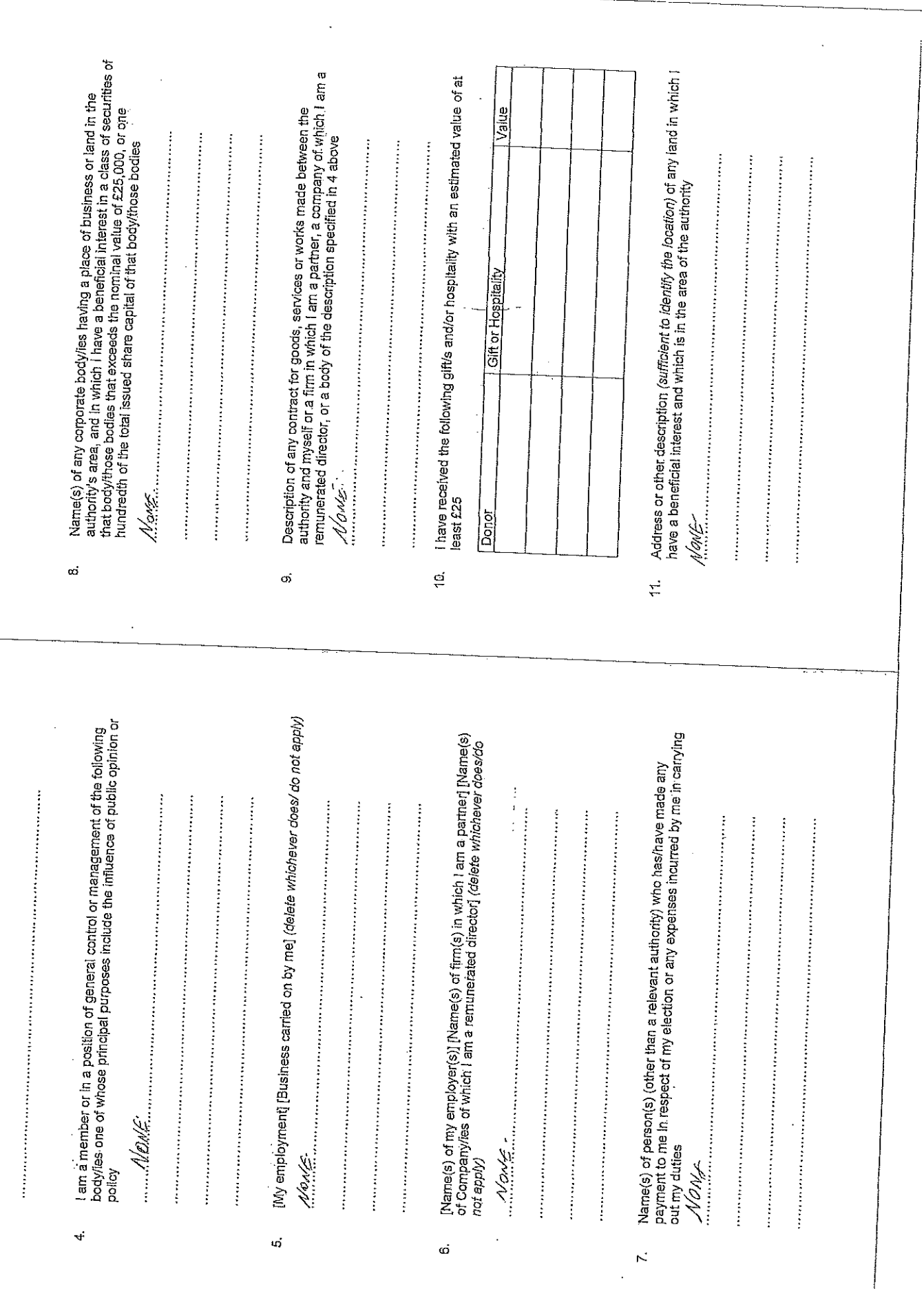

 $\bar{\beta}$